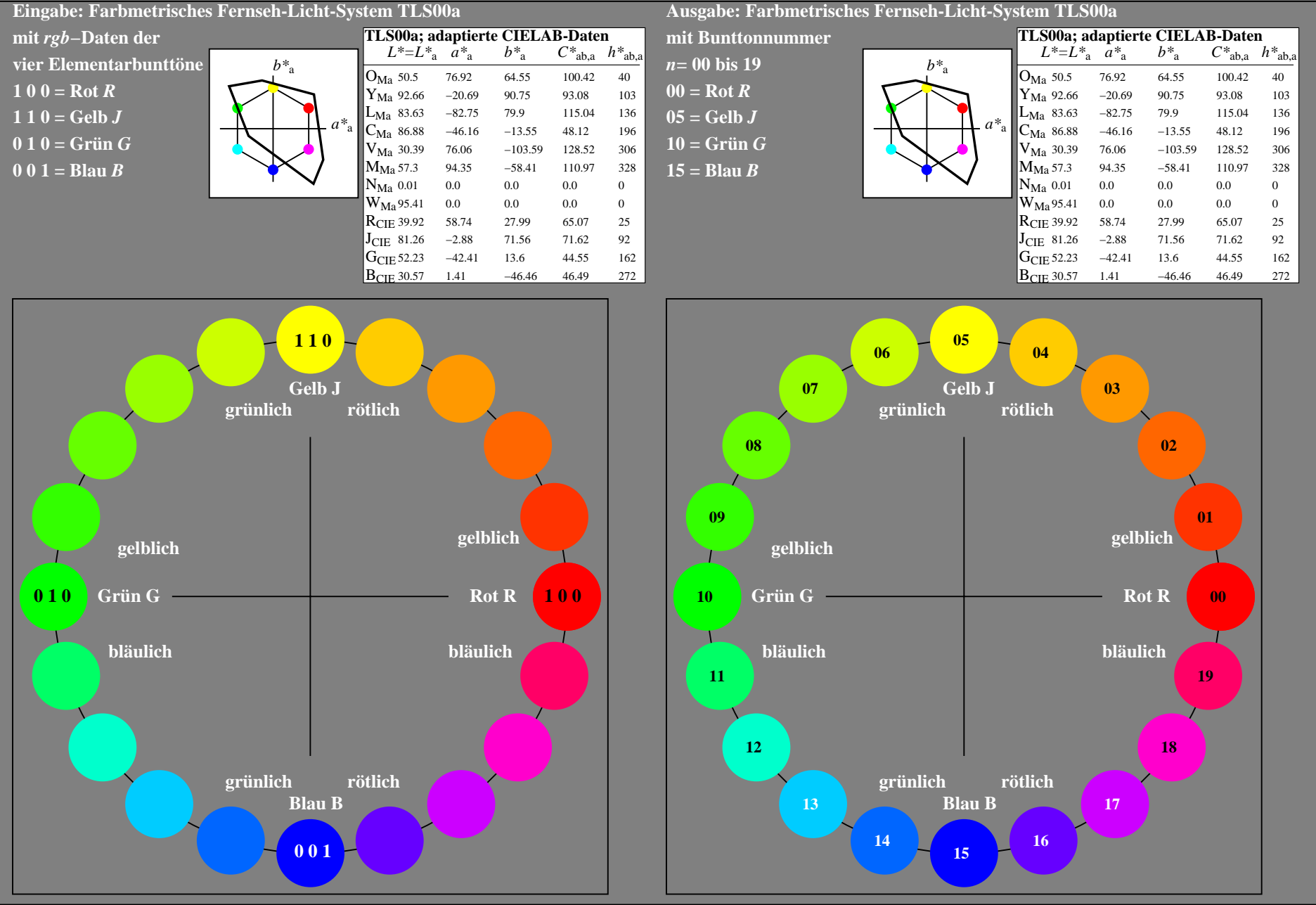

OG860−7A-130-0: 20-stufiger Bunttonkreis mit Elementarfarben *R, J, G, B* (links)

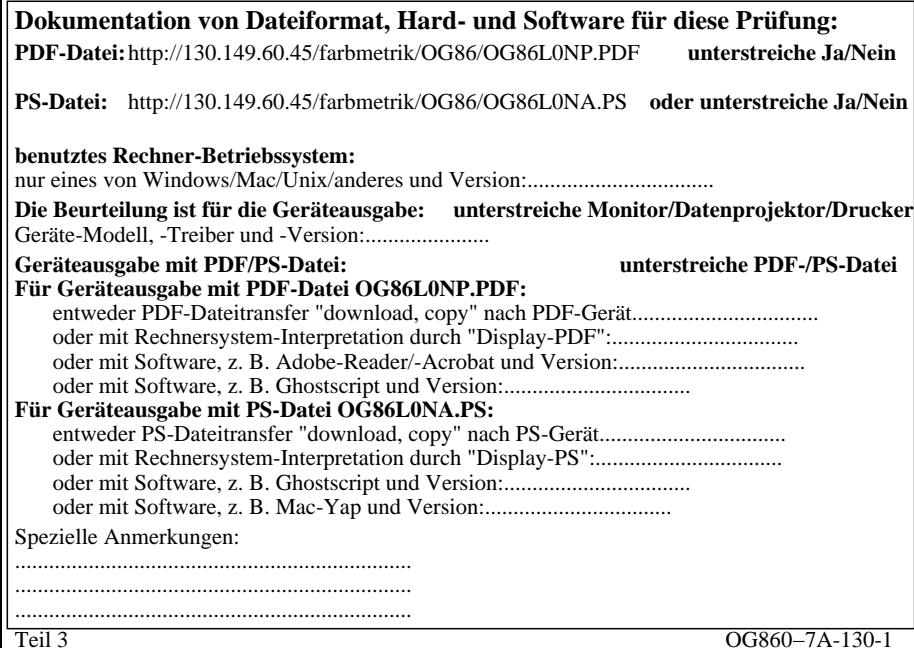

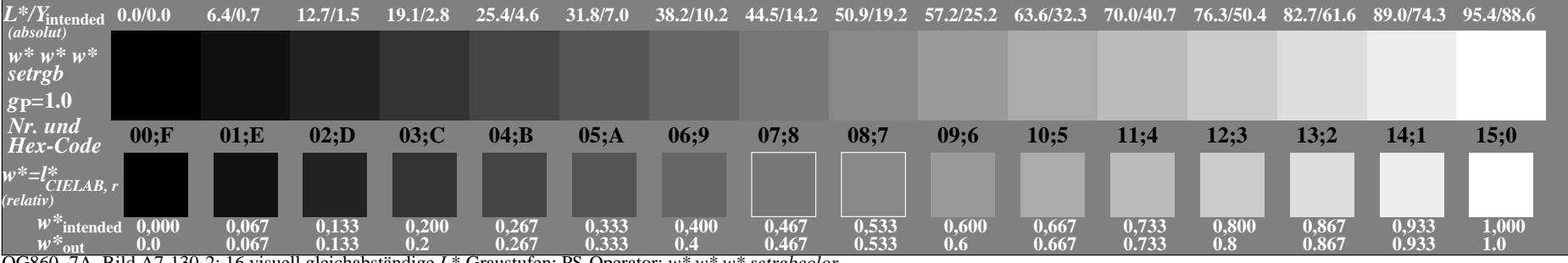

OG860−7A, Bild A7-130-2: 16 visuell gleichabständige *L\**-Graustufen; PS-Operator: *w\* w\* w\* setrgbcolor*

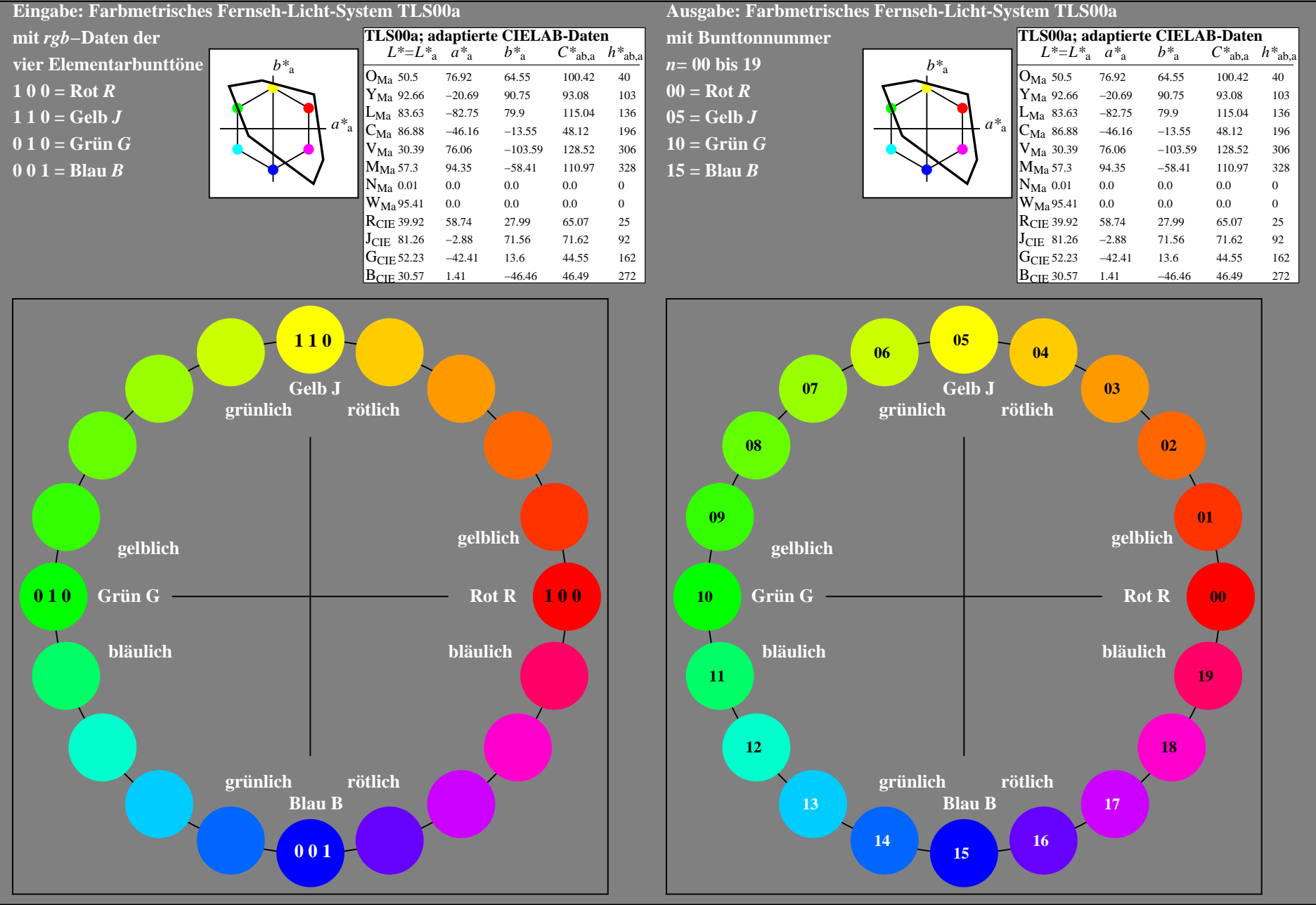

OG860−7A-131-0: 20-stufiger Bunttonkreis mit Elementarfarben *R, J, G, B* (links)

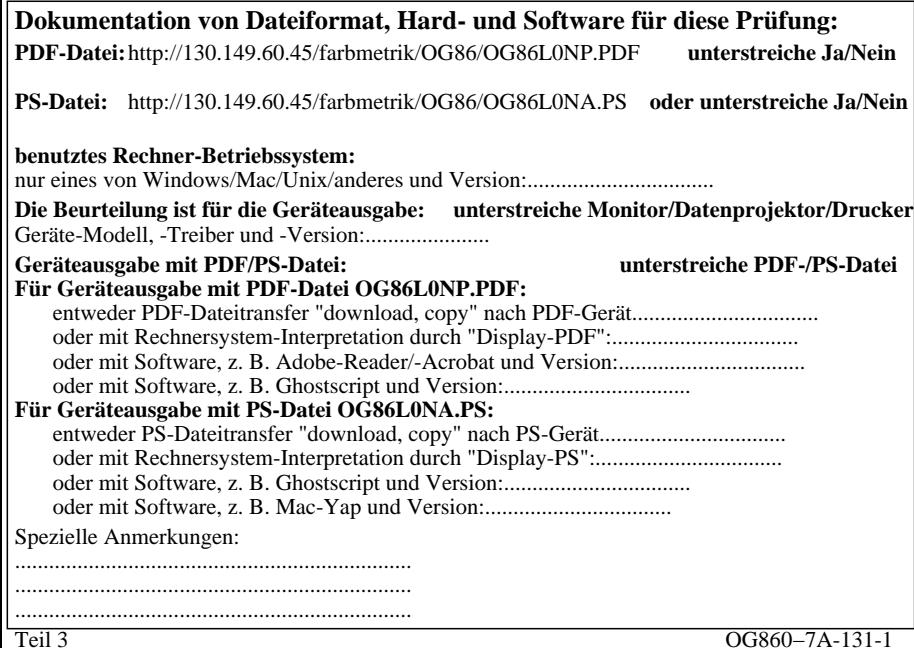

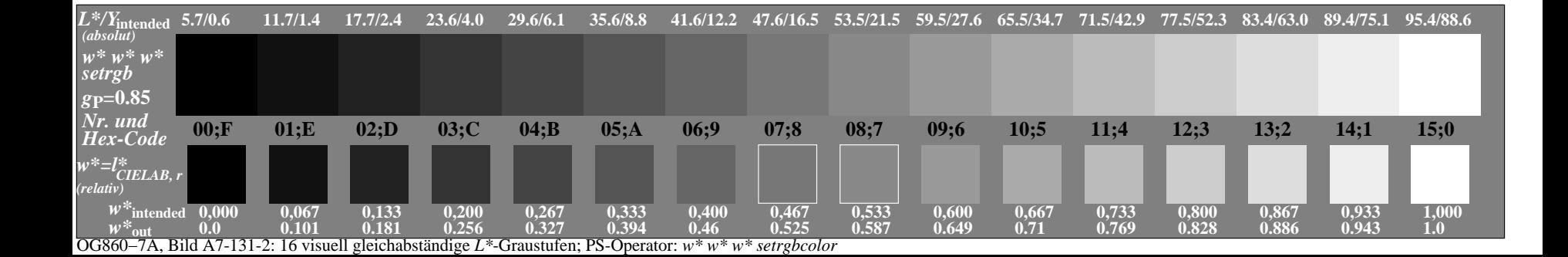

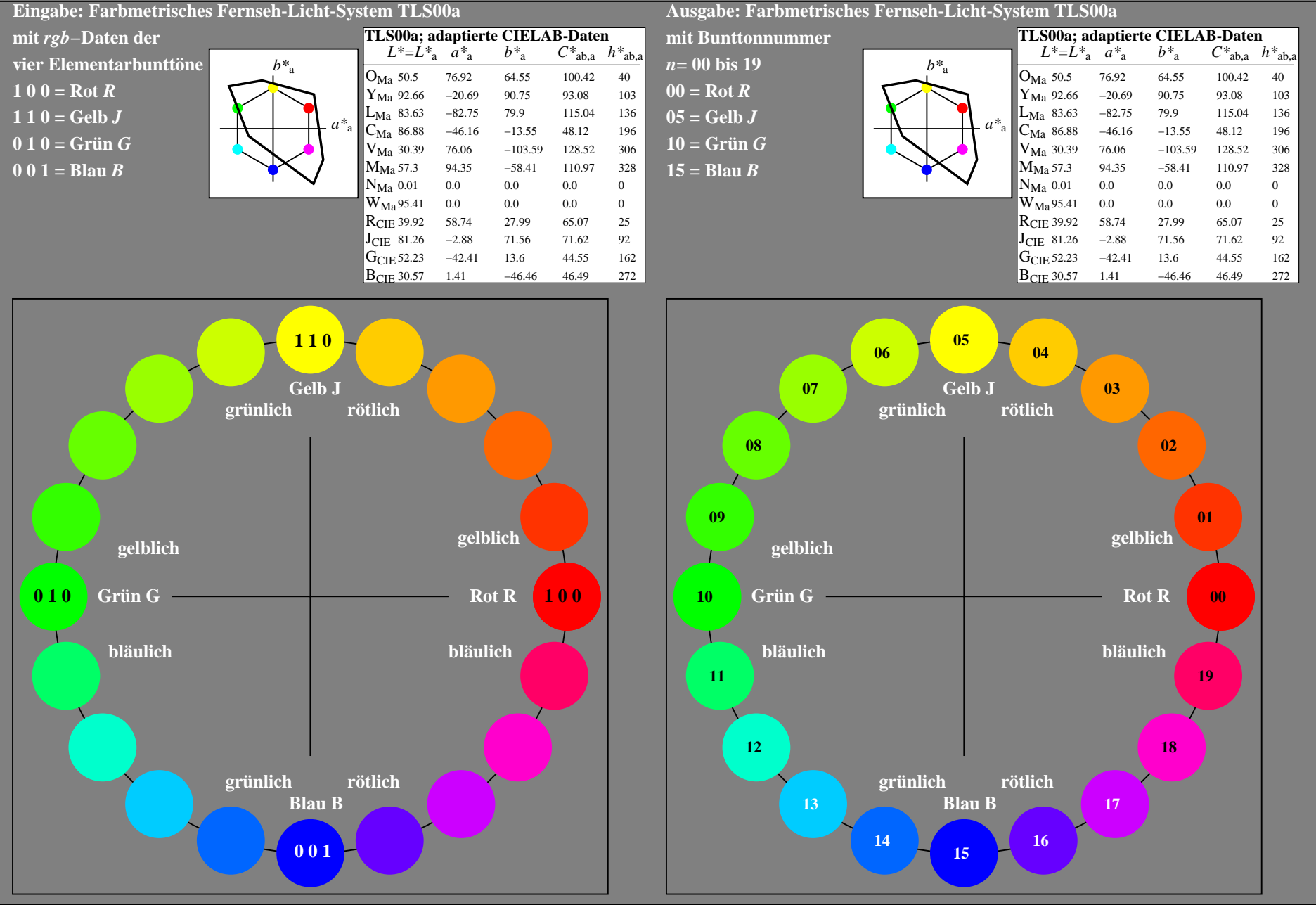

OG860−7A-132-0: 20-stufiger Bunttonkreis mit Elementarfarben *R, J, G, B* (links)

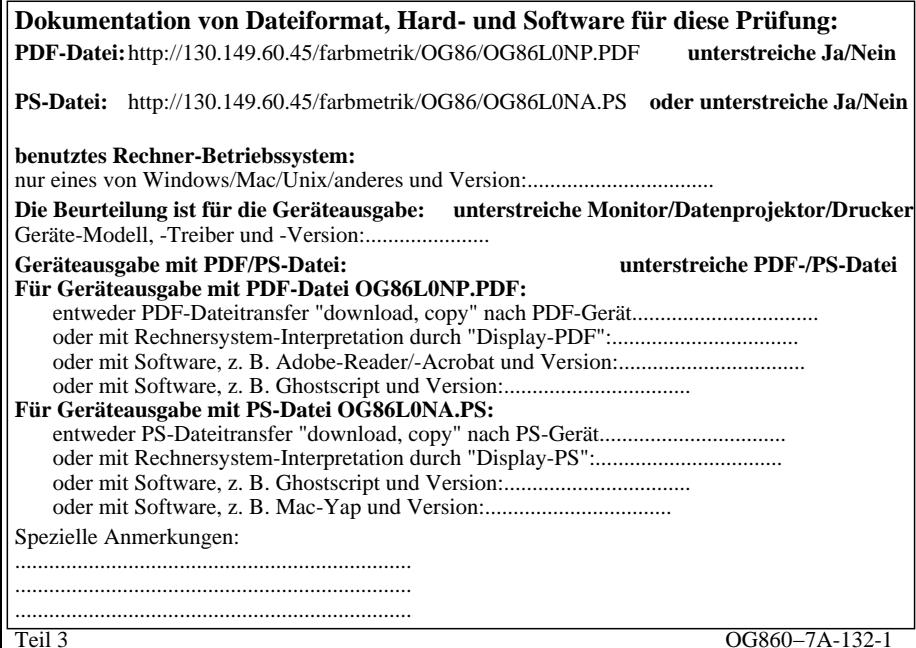

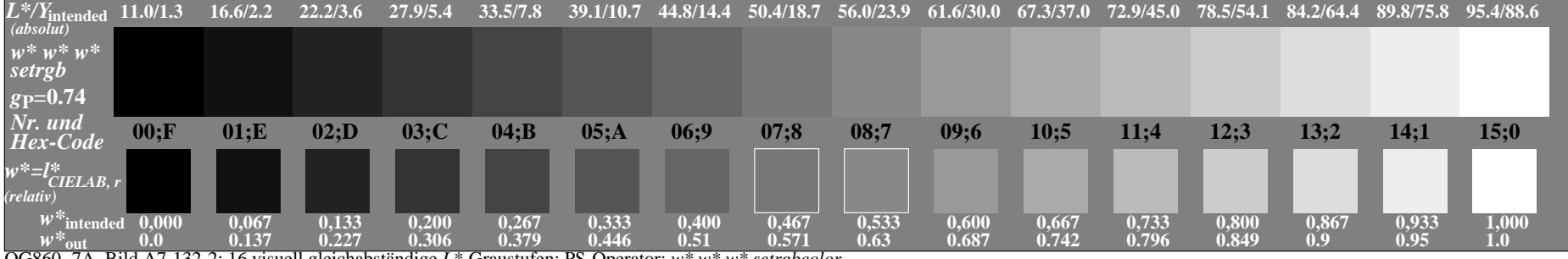

OG860−7A, Bild A7-132-2: 16 visuell gleichabständige *L\**-Graustufen; PS-Operator: *w\* w\* w\* setrgbcolor*

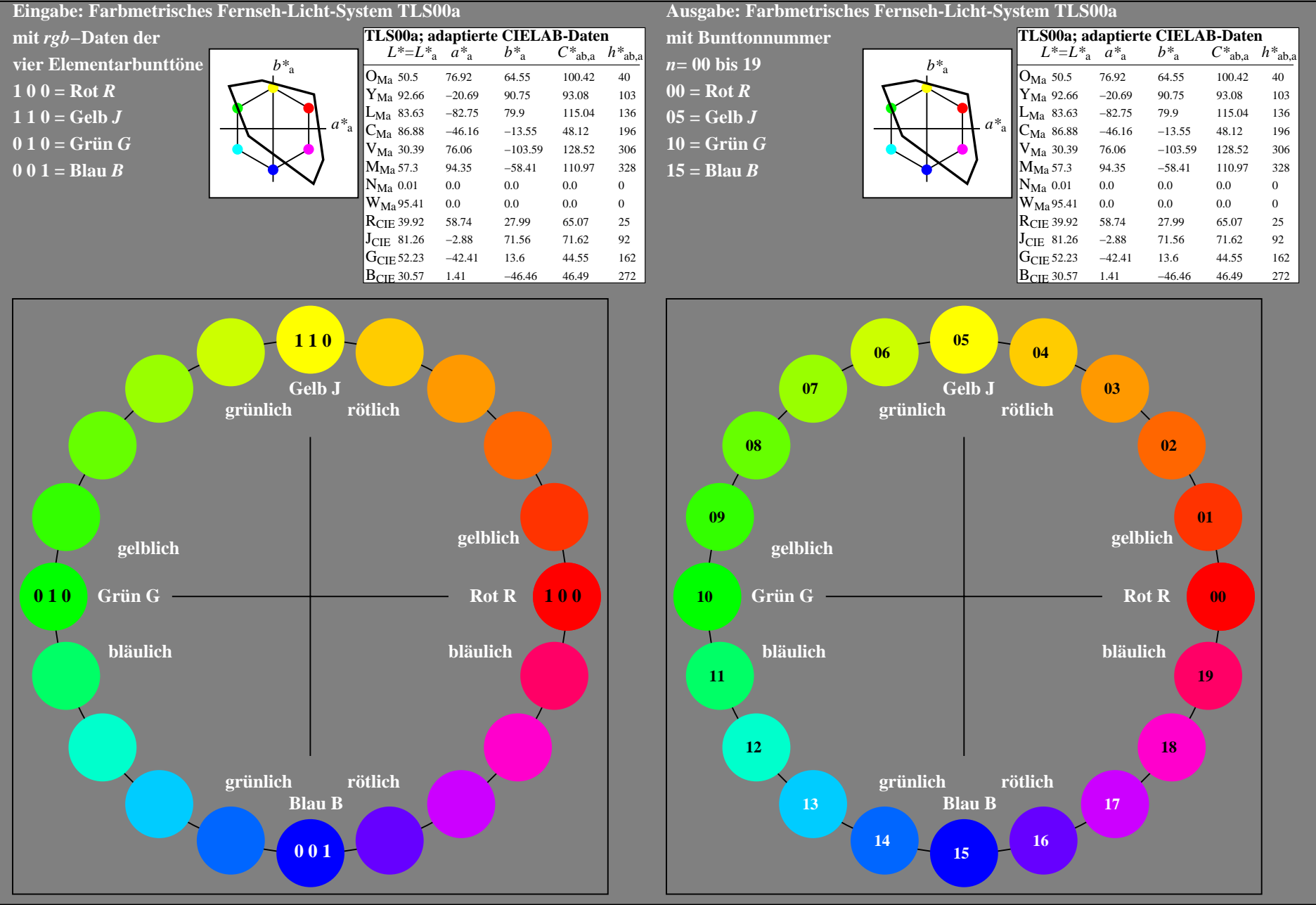

OG860−7A-133-0: 20-stufiger Bunttonkreis mit Elementarfarben *R, J, G, B* (links)

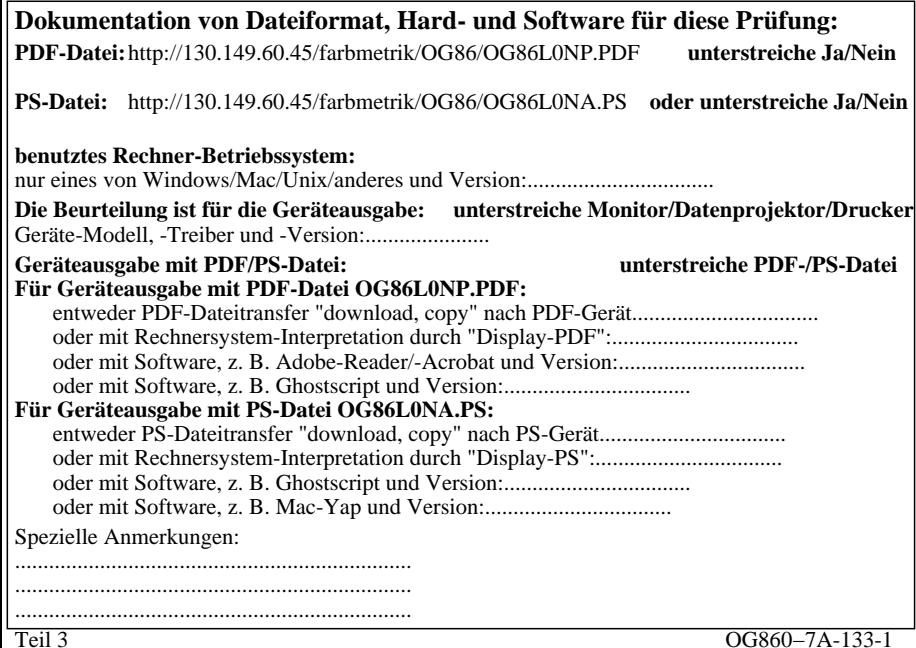

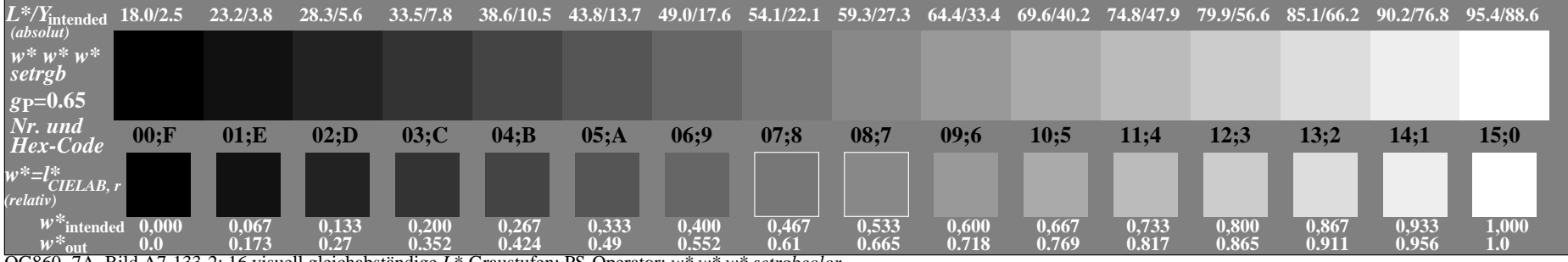

OG860−7A, Bild A7-133-2: 16 visuell gleichabständige *L\**-Graustufen; PS-Operator: *w\* w\* w\* setrgbcolor*

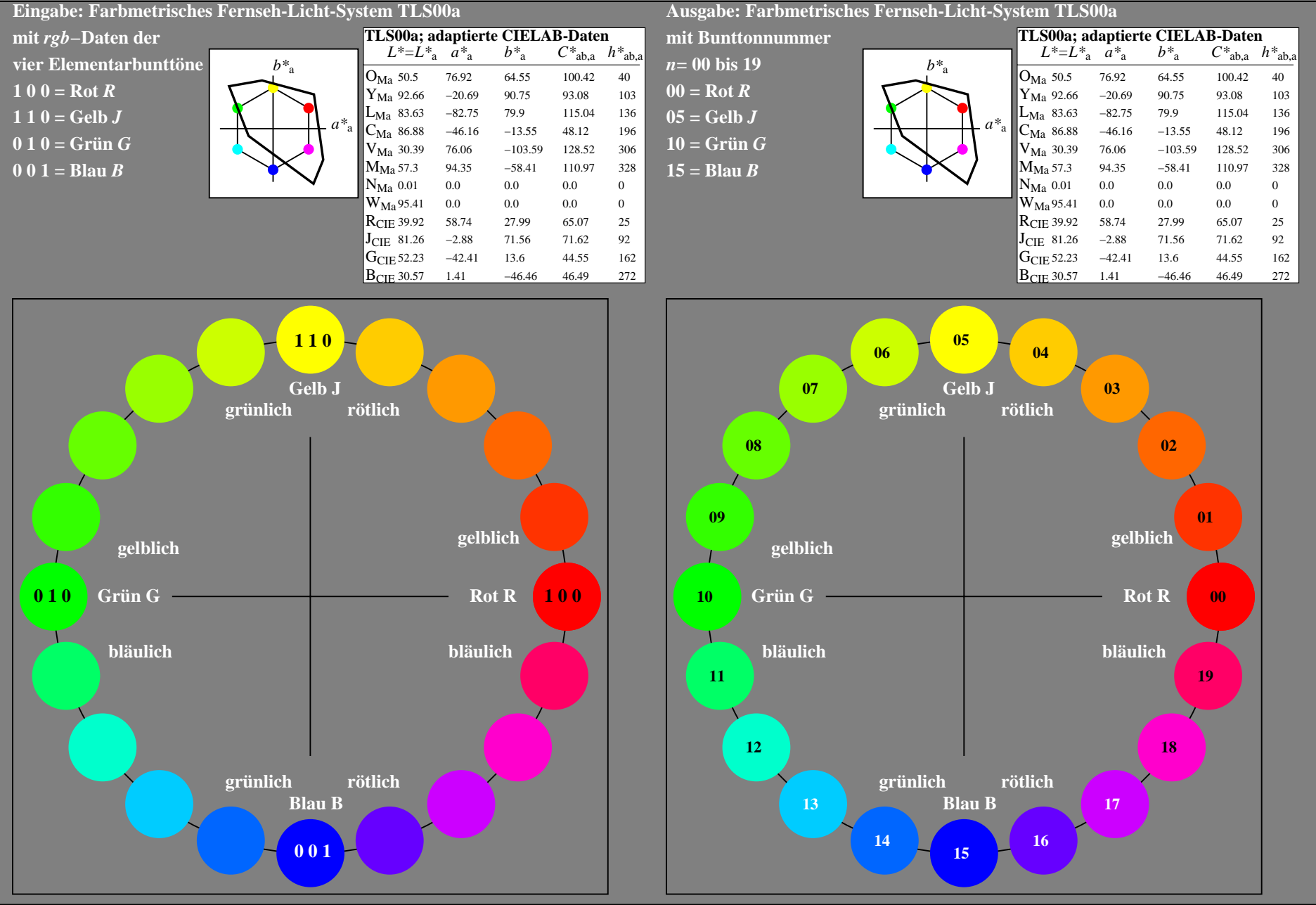

OG860−7A-134-0: 20-stufiger Bunttonkreis mit Elementarfarben *R, J, G, B* (links)

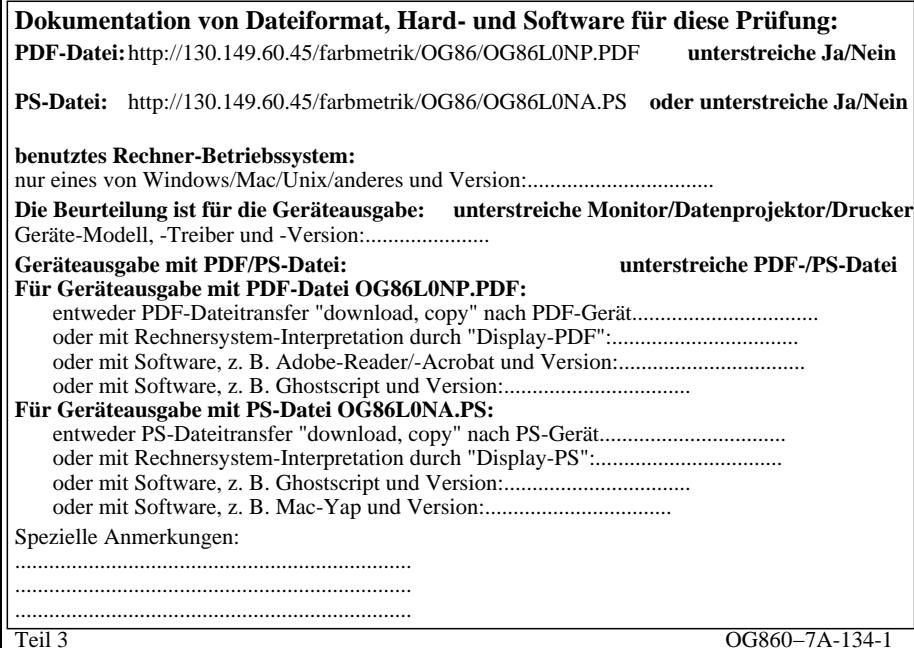

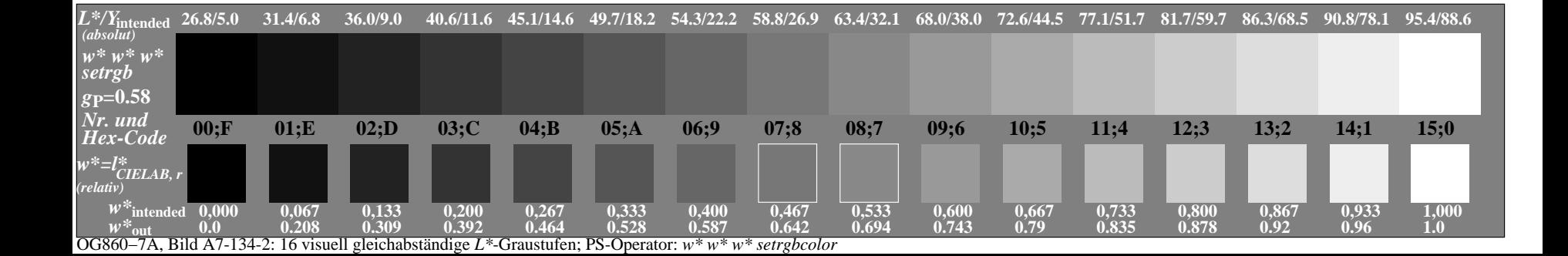

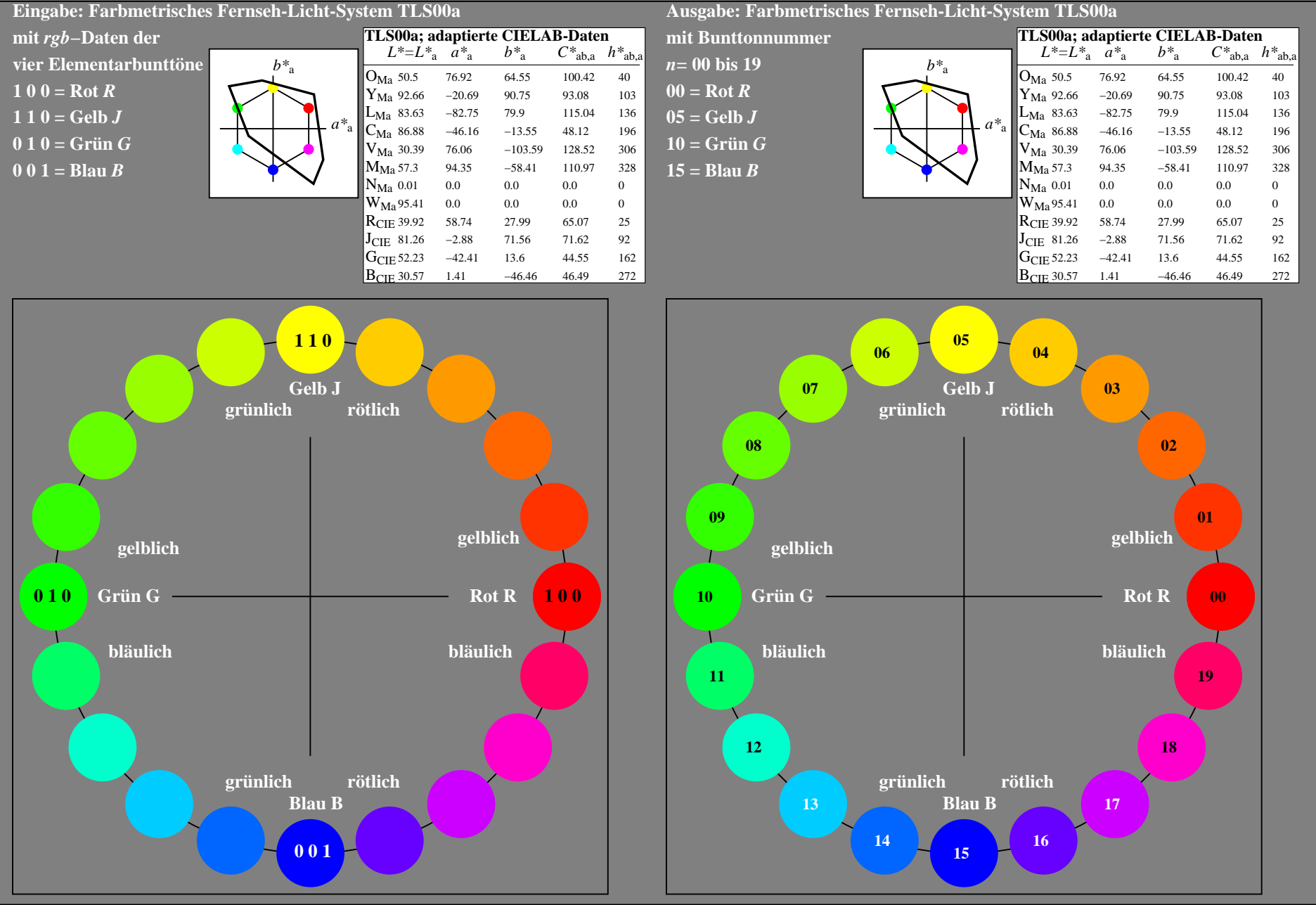

OG860−7A-135-0: 20-stufiger Bunttonkreis mit Elementarfarben *R, J, G, B* (links)

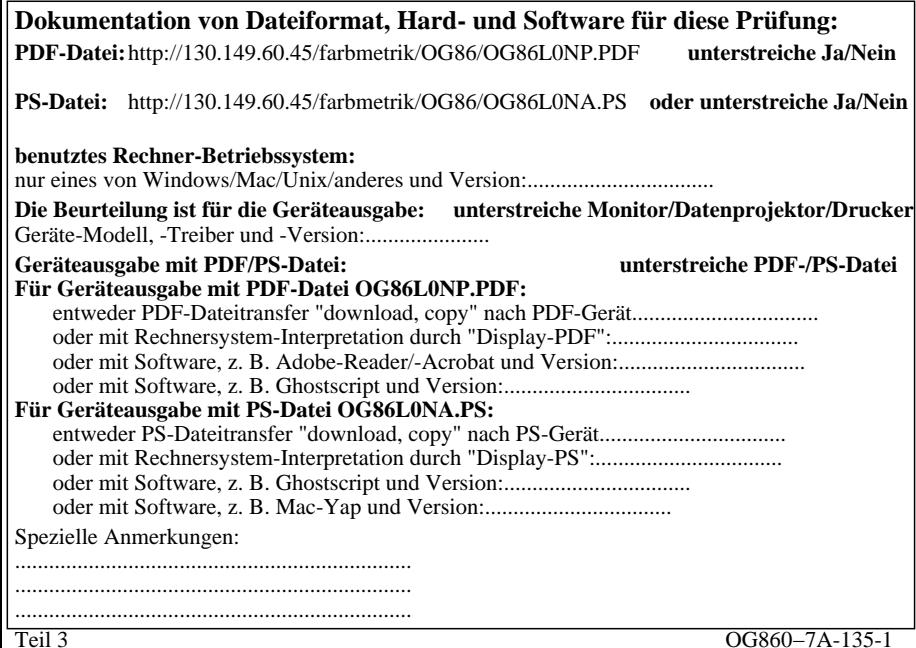

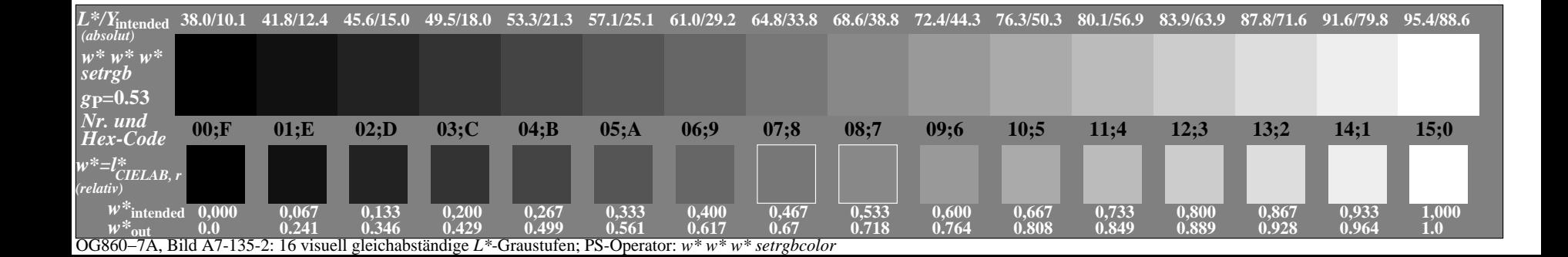

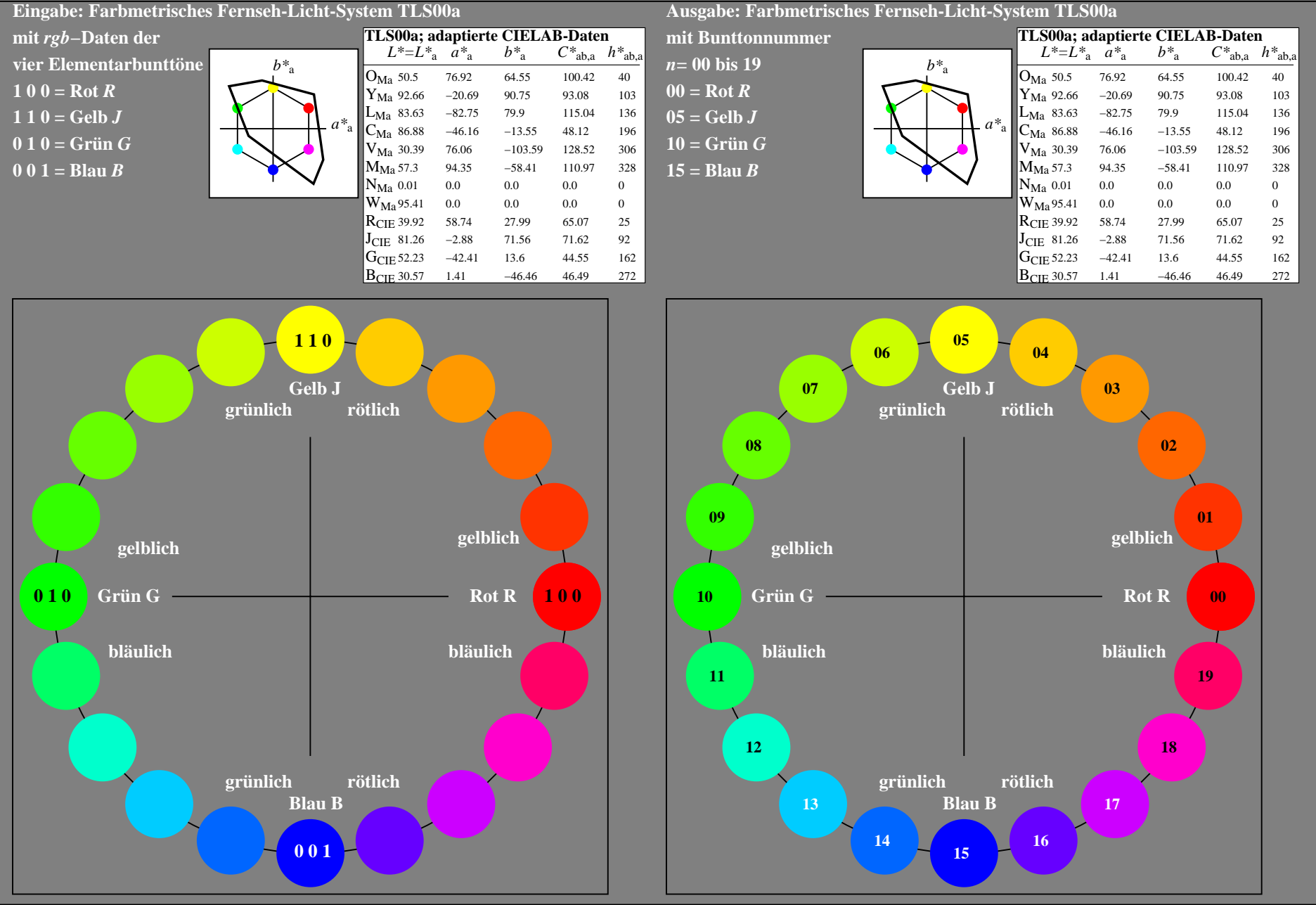

OG860−7A-136-0: 20-stufiger Bunttonkreis mit Elementarfarben *R, J, G, B* (links)

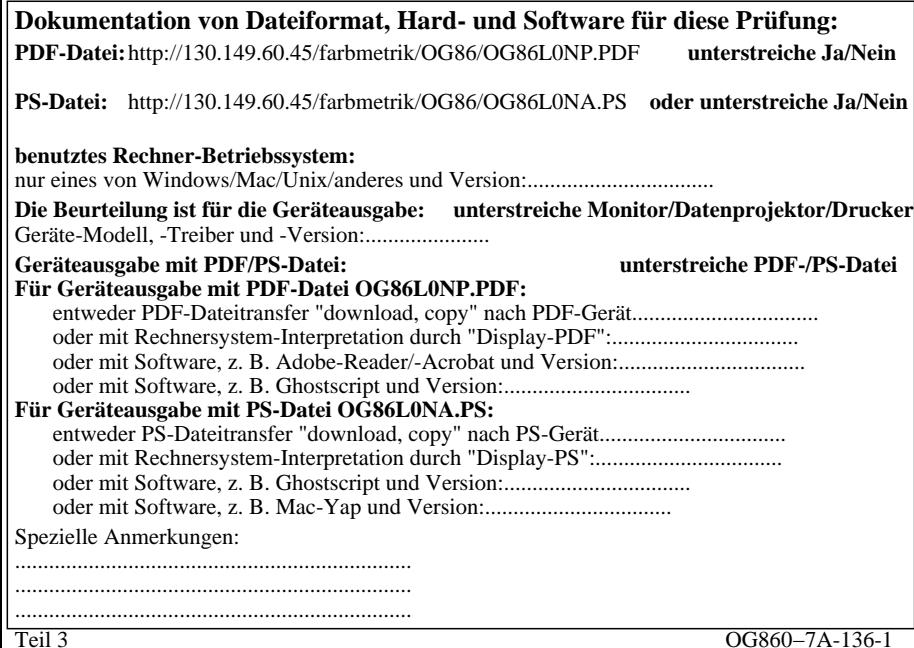

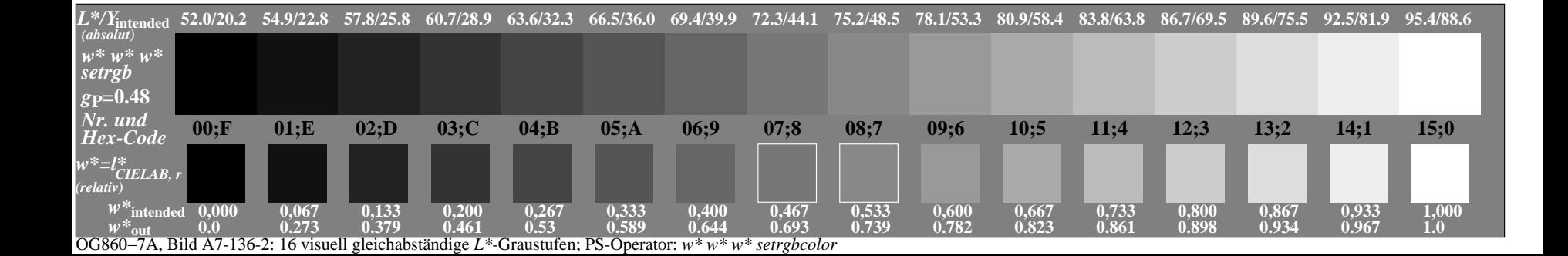

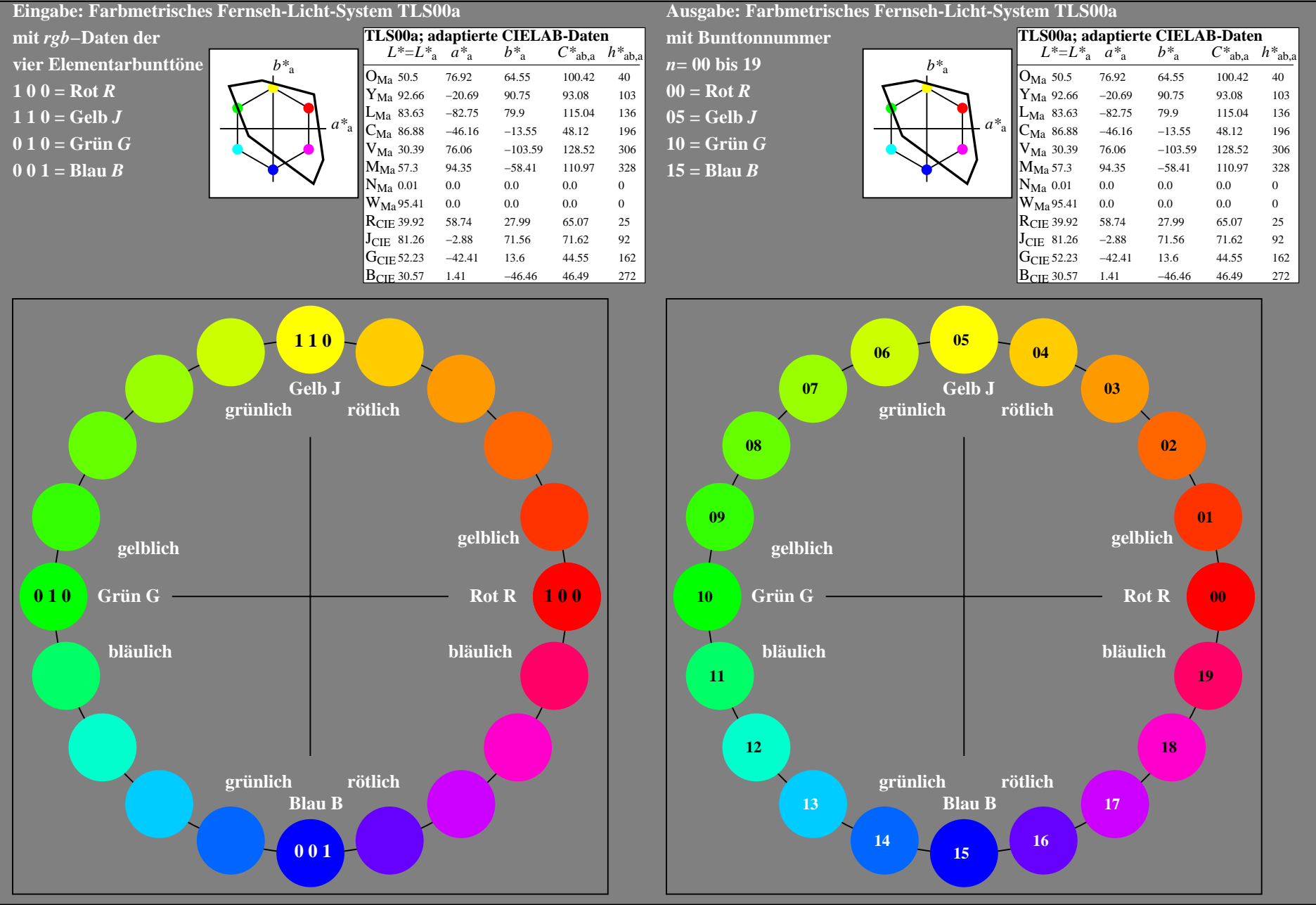

OG860−7A-137-0: 20-stufiger Bunttonkreis mit Elementarfarben *R, J, G, B* (links)

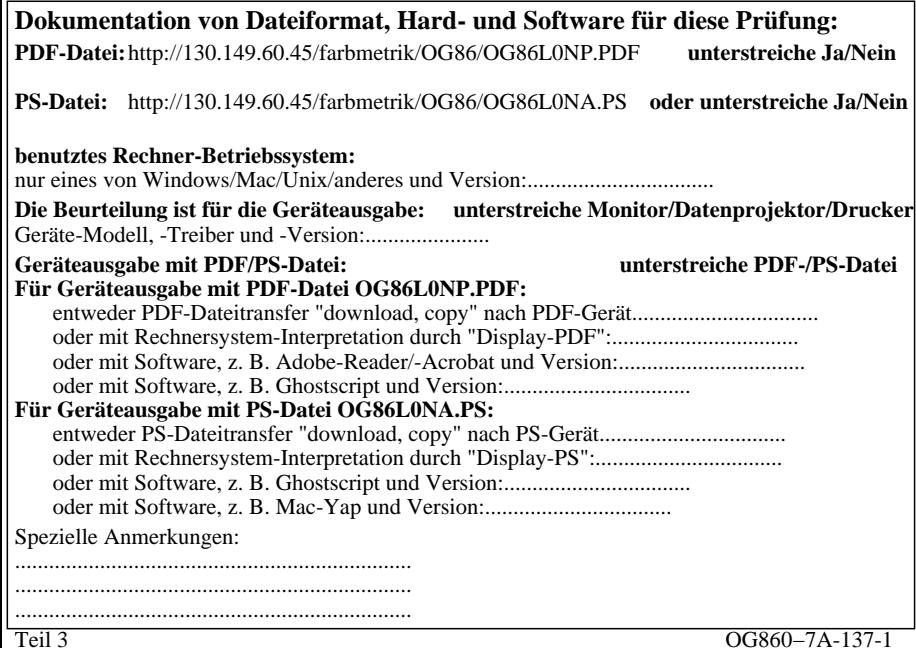

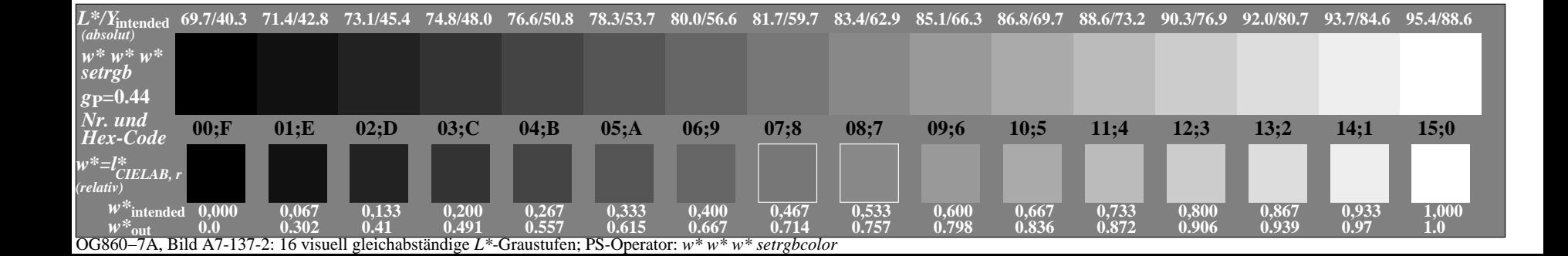